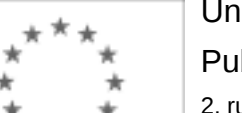

## Unia Europejska

Publikacja Suplementu do Dziennika Urzędowego Unii Europejskiej

2, rue Mercier, 2985 Luxembourg, Luksemburg Faks: +352 29 29 42 670 E-mail: [ojs@publications.europa.eu](mailto:ojs@publications.europa.eu) Informacje i formularze on-line: [http://](http://simap.europa.eu)

[simap.europa.eu](http://simap.europa.eu)

**Ogłoszenie dodatkowych informacji, informacje o niekompletnej procedurze lub sprostowanie**

# **Sekcja I: Instytucja zamawiająca/podmiot zamawiający**

### **I.1) Nazwa, adresy i punkty kontaktowe:**

Oficjalna nazwa: Miasto Ełk Krajowy numer identyfikacyjny: *(jeżeli jest znany)* \_\_\_\_\_ Adres pocztowy: ul. Marsz. J. Piłudskiego 4 Miejscowość: Ełk Kod pocztowy: 19-300 Państwo: Polska (PL) Punkt kontaktowy: Urząd Miasta Ełku, ul. Piłsudskiego Tel.: +48 877326273 4, 19-300 Ełk Osoba do kontaktów: Marek Szorc, Sebastian Szabroński E-mail: m.szorc@um.elk.pl; s.szabronski@um.elk.pl Faks: +48 877326230 **Adresy internetowe:** *(jeżeli dotyczy)* Ogólny adres instytucji zamawiającej/ podmiotu zamawiającego: *(URL)* http://bip.warmia.mazury.pl/ elk\_gmina\_miejska/ Adres profilu nabywcy: *(URL)* \_\_\_\_\_ Dostęp elektroniczny do informacji: *(URL)* \_\_\_\_\_ Elektroniczne składanie ofert i wniosków o dopuszczenie do udziału: *(URL)* \_\_\_\_\_

### **I.2) Rodzaj zamawiającego:**

 $\bullet$  Instytucja zamawiająca energy and analytic D Podmiot zamawiający

## **Sekcja II: Przedmiot zamówienia**

#### **II.1.1) Nazwa nadana zamówieniu:**

"Dostawa i montaż sprzętu pomiarowego, aktywnego, wyposażenia węzłów, oprogramowania oraz sprzętu serwerowego" Realizowanego w ramach projektu: "Elkman – rozbudowa sieci szerokopasmowej aglomeracji Miasta Ełku"

#### **II.1.2) Krótki opis zamówienia lub zakupu:** *(podano w pierwotnym ogłoszeniu)*

Przedmiotem zamówienia jest dostawa i montaż sprzętu pomiarowego, aktywnego, wyposażenia węzłów, oprogramowania oraz sprzętu serwerowego z podziałem na dwie poniższe części:

Część I - Sprzęt aktywny

W ramach niniejszego projektu należy dostarczyć i wdrożyć:

I. Infrastruktura aktywna - urządzenia sieci aktywnej,

II. Urządzenia napięcia gwarantowanego UPS oraz agregat,

III. Analizator i tester sieci

IV. Reflektometr optyczny

V. Spawarka do światłowodów telekomunikacyjnych

VI. Serwery

VII. Macierz

VIII. Oprogramowanie wirtualizacyjne

IX. Terminale wraz z licencjami systemu operacyjnego

X. Licencje systemu bazy danych

XI. Przyłącza teletechniczne

XII. System bezpieczeństwa ppoż.

XIII. System bezpieczeństwa wizyjnego IP

Informacje ogólne.

Zadaniem Wykonawcy będzie zaprojektowanie i rozbudowa miejskiej sieci szerokopasmowej ElkMan w Ełku, w oparciu o:

• Nowy przełącznik sieciowy rdzenia sieci w konfiguracji redundantnej (wyposażony w podwójny zasilacz i podwójny moduł przełączający). Nowy przełącznik i istniejące węzły rdzeniowe będą zlokalizowane w istniejącej Serwerowni Centrum Zarządzania Siecią, znajdującej się w budynku Urzędu Miasta przy ul. Piłsudskiego 2/4 w Ełku.

• 35 przełączników sieciowych węzłowych stanowiących wyposażenie punktów węzłowych typ II, połączonych łączami 1Gb/s do nowego przełącznika rdzeniowego lub do innych przełączników dostępowych.

• 10 przełączników sieciowych stanowiących wyposażenie punktów węzłowych typ I, połączonych łączami 10Gb/s do nowego przełącznika rdzeniowego zaplanowanego w tym zadaniu,

• 2 przełączniki sieciowe serwerowe w serwerowni CZS, połączone łączami 10Gb/s typ I do nowego przełącznika rdzeniowego zaplanowanego w tym zadaniu.

• 1 przełącznik sieciowy stanowiący wyposażenie punktów węzłowych typ II, połączonych łączami 1Gb/s do nowego przełącznika rdzeniowego lub do innych przełączników dostępowych.

• 11 przełączników sieciowych stanowiących wyposażenie punktów węzłowych typ III, połączonych łączami 1Gb/s do nowego przełącznika rdzeniowego lub do innych przełączników dostępowych.

 $\bullet$  Rozbudowę istniejącego systemu zarządzania NetSight, umożliwiającą włączenie wszystkich nowych przełączników do tego systemu (dostarczenie odpowiednich licencji).

W ramach niniejszego projektu należy dostarczyć:

• 1 przełącznik sieciowy rdzenia sieci w konfiguracji redundantnej,

• 10 przełączników sieciowych dostępowych typ I z uplinkami 10G,

• 2 przełączniki sieciowe serwerowe typ I z uplinkami 10G,

• 35 przełączników sieciowych węzłowych dostępowych typ II z uplinkami 1G,

• 1 przełącznik sieciowy węzłowy dostępowe typ II z uplinkami 1G,

• 11 przełączników sieciowych dostępowych typ III z uplinkami 1G,

• Sprzęt i niezbędne licencje do rozbudowy istniejącego systemu zarządzania NetSight,

• Licencje umożliwiające uruchomienie funkcjonalności MPLS VPN na posiadanych przełącznikach Enterasys: o SSA150 – dwie sztuki – nr produktu Enterasys licencji: S-EOS-L3-S150

• Licencje umożliwiające uruchomienie funkcjonalności VSB (Virtual Switch Bonding) na posiadanych przełącznikach Enterasys:

o SSA150 – dwie sztuki – nr produktu Enterasys licencji: SSA-EOS-VSB

• Analizator i tester sieci

- Reflektometr optyczny
- Spawarka do światłowodów telekomunikacyjnych
- Serwery • Macierz
- Oprogramowanie wirtualizacyjne
- Terminale wraz z licencjami systemu operacyjnego
- Licencje systemu bazy danych
- Przyłącza teletechniczne
- System bezpieczeństwa ppoż.

W ramach zadania. Wykonawca zaprojektuje, dostarczy i wykona system gaszenia pożaru w serwerowni w budynku przy ul. Piłsudskiego 4.

• System bezpieczeństwa wizyjnego IP. Wykonawca zaprojektuje wykona, skonfiguruje i uruchomi w ramach zadania punkty bezpieczeństwa wizyjnego

Wykonawca będzie miał obowiązek zintegrować dostarczany w ramach tego postępowania sprzęt z systemami podanymi powyżej w zakresie przedstawionym poniżej w wymaganiach szczegółowych.

Oferent zintegruje istniejące przełączniki rdzeniowe MPLS – Cisco ME3600X i podłączy je do nowego przełącznika rdzeniowego.

Przełączniki dostępowe zostaną podłączone do nowego przełącznika rdzeniowego lub, w niektórych przypadkach, będą podpięte poprzez inne przełączniki do przełącznika rdzeniowego.

W ramach zadania Wykonawca dostarczy i uruchomi urządzenia UPS w 36 lokalizacjach, wskazanych przez Zamawiającego. Miejscem montażu będą szafy telekomunikacyjne Rack 19" i instalacja elektroenergetyczna. Wykonawca zaprojektuje wykona, skonfiguruje i uruchomi w ramach zadania przyłącza teletechniczne – 8 szt. Część II - Serwer telekomunikacyjny

W ramach zadania Wykonawca dostarczy sprzęt, wykona instalację, konfigurację, uruchomi i dokona przepięcia dotychczas używanych modułów wyniesionych.

System serwera telekomunikacyjnego umożliwi obsługę co najmniej 5000 użytkowników oraz co najmniej 80 modułów wyniesionych podłączanych z serwerem telekomunikacyjnym w oparciu o technologię VoIP. System musi posiadać zdublowane główne elementy sterujące i zdublowane zasilanie.

Szczegółowy opis przedmiotu zamówienia (zarówno dla części I, jak i II) zawiera załącznik Nr 5 do SIWZ Szczegółowy opis przedmiotu zamówienia (zarówno dla części I, jak i II) zawiera załącznik Nr 5 do SIWZ<br>"Szczegółowa Specyfikacja Techniczna"

#### **II.1.3) Wspólny Słownik Zamówień (CPV)**

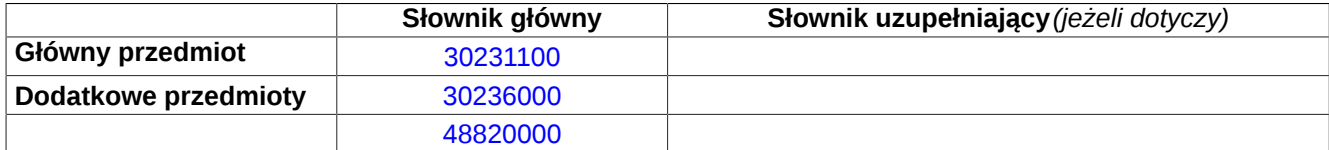

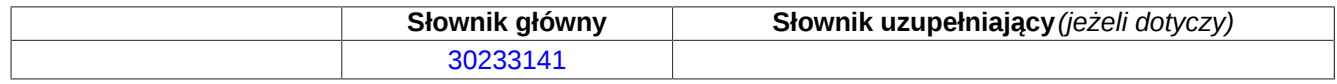

# **Sekcja IV: Procedura**

#### **IV.1)Rodzaj procedury** *(podano w pierwotnym ogłoszeniu)*

**<sup>●</sup>** Otwarta

O Ograniczona

Ograniczona przyspieszona

O Negocjacyjna

Negocjacyjna przyspieszona

Dialog konkurencyjny

Negocjacyjna z uprzednim ogłoszeniem

Negocjacyjna bez uprzedniego ogłoszenia

Negocjacyjna z publikacją ogłoszenia o zamówieniu

Negocjacyjna bez publikacji ogłoszenia o zamówieniu

Udzielenie zamówienia bez uprzedniej publikacji ogłoszenia o zamówieniu w Dzienniku Urzędowym Unii Europejskiej

### **IV.2)Informacje administracyjne**

#### **IV.2.1)Numer referencyjny:** *(podano w pierwotnym ogłoszeniu)*

Nr sprawy: O-ZP.271.16.2013

#### **IV.2.2)Dane referencyjne ogłoszenia w przypadku ogłoszeń przesłanych drogą elektroniczną:**

Pierwotne ogłoszenie przesłane przez **●** eNotices O TED eSender Login: ENOTICES elk1

Dane referencyjne ogłoszenia: 2013-042239 *rok i numer dokumentu*

**IV.2.3)Ogłoszenie, którego dotyczy niniejsza publikacja:**  Numer ogłoszenia w Dz.U.: 2013/S 062-103683 z dnia: 28/03/2013 (dd/mm/rrrr)

#### **IV.2.4)Data wysłania pierwotnego ogłoszenia:**

26/03/2013 *(dd/mm/rrrr)*

# **Sekcja VI: Informacje uzupełniające**

### **VI.1) Ogłoszenie dotyczy:**

Procedury niepełnej  $\boxtimes$  Sprostowania Informacji dodatkowych

#### **VI.2) Informacje na temat niepełnej procedury udzielenia zamówienia:**

Postępowanie o udzielenie zamówienia zostało przerwane

Postępowanie o udzielenie zamówienia uznano za nieskuteczne

Zamówienia nie udzielono

Zamówienie może być przedmiotem ponownej publikacji

#### **VI.3) Informacje do poprawienia lub dodania :**

### **VI.3.1)**

Zmiana oryginalnej informacji podanej przez instytucję zamawiającą

Publikacja w witrynie TED niezgodna z oryginalną informacją, przekazaną przez instytucję zamawiającą Oba przypadki

### **VI.3.2)**

W ogłoszeniu pierwotnym

W odpowiedniej dokumentacji przetargowej

*(więcej informacji w odpowiedniej dokumentacji przetargowej)*

 $\bigcirc$  W obu przypadkach

*(więcej informacji w odpowiedniej dokumentacji przetargowej)*

#### **VI.3.3) Tekst, który należy poprawić w pierwotnym ogłoszeniu**

Zamiast:

Miejsce, w którym znajduje się zmieniany tekst: Sekcja II: Przedmiot zamówienia. Informacja o częściach zamówienia. 000,00 EUR Część nr: 2 Nazwa: Część II - Serwer telekomunikacyjny. 3) Wielkość lub zakres

Szacunkowa wartość bez VAT: Zakres: między 120 000,00 i 140 Powinno być:

Szacunkowa wartość bez VAT: Zakres: między 120 000,00 i 140 000,00 PLN

#### **VI.3.4) Daty, które należy poprawić w pierwotnym ogłoszeniu**

Miejsce, w którym znajdują się zmieniane daty: IV.3.4) Termin składania ofert lub wniosków o dopuszczenie do udziału w postępowaniu Zamiast:

07/05/2013 Godzina: 09:00 *(dd/mm/rrrr)*

Miejsce, w którym znajdują się zmieniane daty: IV.3.8) Warunki otwarcia

Zamiast: 07/05/2013 Godzina: 10:00 *(dd/mm/rrrr)*

Powinno być: 08/05/2013 Godzina: 09:00 *(dd/mm/rrrr)*

Powinno być: 08/05/2013 Godzina: 10:00 *(dd/mm/rrrr)*

#### **VI.3.5) Adresy i punkty kontaktowe, które należy poprawić**

**VI.3.6) Tekst, który należy dodać do pierwotnego ogłoszenia** Miejsce, w którym należy dodać tekst: Tekst do dodania:

#### **VI.4) Inne dodatkowe informacje:**

#### **VI.5) Data wysłania niniejszego ogłoszenia:**

28/03/2013 *(dd/mm/rrrr)* - ID:2013-043631